## Foundations for nighttime lights data analysis

Ayush Patnaik, Ajay Shah, Susan Thomas

XKDR Forum, Mumbai, Maharashtra, India Authors contributed equally to this work.

Current Address: Samarpan Complex, Andheri East, Mumbai, Maharashtra, India \* ayushpatnaik@gmail.com

## Abstract

Nighttime lights captured from satellites has emerged as an important way to measure prosperity. Every researcher who uses the files released by NASA and NOAA faces the challenge of pre-processing it in addressing data quality issues. We present NighttimeLights.jl, a package written in Julia, which implements conventional and novel methods for cleaning the data. The package also serves as a platform for methodological research in remote sensing.

## **Introduction**

A remarkable development in the field of alternative data is the use of satellites that <sup>2</sup> measure nighttime light radiance. From the early 1990s, nighttime lights has been used to measure economic activity. Where the gross domestic product (or GDP) of a <sup>4</sup> country or region is observed accurately, it correlates well with nighttime lights <sup>5</sup> data [\[1\]](#page-8-0), thus validating the new measure.

There are two situations where nighttime lights is a superior measure. First, nighttime lights has accuracy, latency and geographical resolution that is superior to  $\frac{8}{8}$ conventional methods of measuring GDP (for example, [\[2\]](#page-8-1)). Second, this alternative <sup>9</sup> data is particularly useful in less developed countries, where the institutional capacity <sup>10</sup> for conventional economic measurement faces limitations of state capacity. As an 111 example, night time lights has been used to study the effect of land zoning, and its 12 spillover effects, in India [\[3\]](#page-8-2). Similarly, nighttime lights has been used to study the 13 effect of highways on economic activity in India  $[4]$ . Such applications are not possible  $\frac{14}{4}$ with conventional data.

<span id="page-0-0"></span>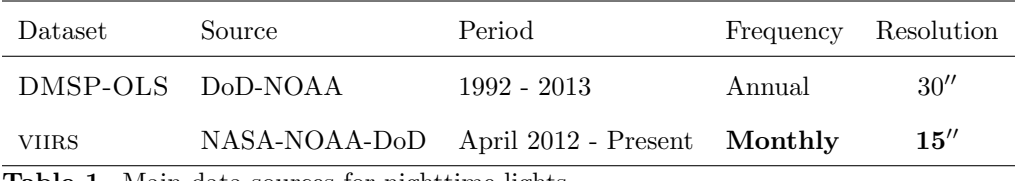

Table 1. Main data sources for nighttime lights

There are two datasets for nighttime lights which are widely used. DMSP-OLS is 16 an annual dataset that is available from 1992 to 2013. This was discontinued after the 17 launch of Suomi-NPP which has the "Visible Infrared Imaging Radiometer Suite" <sup>18</sup> (viirs) sensor with superior capabilities. The two data sources are summarised in <sup>19</sup> Table [1](#page-0-0) and their differences are highlighted in [\[5\]](#page-8-4).

<span id="page-1-0"></span>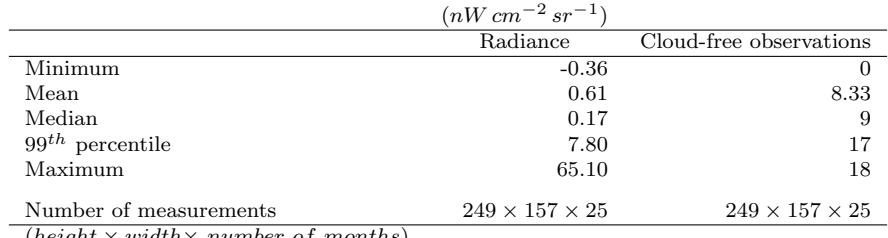

 $(height \times width \times number \ of \ months)$ 

Table 2. Summary statistics about the raw data for the box of VIIRS nighttime lights around Goa

NOAA computes the monthly average radiance of VIIRS nighttime lights for each 21 pixel, within the set of days that are considered cloud-free. Their data release consists <sup>22</sup> of the mean radiance, and the number of days which were considered cloud-free and <sup>23</sup> thus went into the computation. This dataset, which we term 'raw nighttime lights  $_{24}$ data', is the starting point for all researchers. It has numerous and well-known <sup>25</sup> problems such as background noise, outliers, and negative values. Every researcher in <sup>26</sup> this field has to deal with these issues using a variety of algorithms. This essential 27 pre-processing stage constitutes a problem in the research process; it induces an entry <sup>28</sup> barrier that hinders the utilisation of nighttime lights, and induces non-comparability <sup>29</sup> and non-reproducibility across research projects.  $\frac{30}{20}$ 

In this paper, we introduce an open-source software package, **NighttimeLights.jl**,  $\frac{31}{21}$ which performs cleaning procedures on the VIIRS monthly nighttime lights using  $\frac{32}{2}$ statistical methods from the present research frontier. Through this, we solve the  $\frac{33}{2}$ problems of entry barriers, non-comparability and non-reproducibility.

## 1 Problems of using raw nighttime lights data

There are five known problems with the nighttime lights data. These are (i) missing  $\frac{36}{10}$ data, (ii) negative radiance values, (iii) outliers, (iv) background noise and  $(v)$  37 attenuation of radiance in cloudy months.  $\frac{38}{100}$ 

In this section, we show a sample dataset that will be used throughout this paper, <sup>39</sup> and demonstrate each of these problems in this sample dataset. The sample dataset is <sup>40</sup> the monthly VIIRS nighttime lights from April 2012 to April 2014, of a box around the  $_{41}$ Indian state of Goa, which has 39,093 pixels of radiance values. We refer to this as a  $\frac{42}{4}$ [s](#page-6-0)ample of 'raw data'. The steps for downloading the data and cropping it are at [S1](#page-6-0)  $\frac{43}{45}$ [Appendix.](#page-6-0) Summary statistics about this sample are in Table [2.](#page-1-0) We emphasise that <sup>44</sup> the raw data, and the summary statistics thereof, pertain to the data directly from  $\frac{45}{100}$ NASA/NOAA. <sup>46</sup>

**Problem 1: Missing data.** The raw data contains the mean radiance computed  $\frac{47}{47}$ over cloud-free days. The mean is reported as missing when all days of the month are  $\frac{48}{48}$ cloudy, and is coded as '0' by NOAA. As an example, in July 2014,  $69.75\%$  pixels in  $\qquad \qquad$ our sample dataset had this missing value, i.e. in these pixels there were 0 days in this  $\frac{50}{20}$ month that were deemed to be cloud-free by NOAA.  $\frac{51}{20}$ 

**Problem 2: Negative values.** While radiance should only be positive, negative  $\frac{52}{2}$ values are also present in the raw data. These are due to erroneous calibration of 53 radiance in the presence of air glow  $[6]$ . This is not just an occasional problem; in  $\frac{54}{54}$ December 2012, a full 57.48% of the pixels in the Goa dataset were negative. **Problem 3: Outliers.** A few very large values for radiance in the raw data are  $\frac{56}{100}$ likely to be due to gas flares, fires, etc [\[7\]](#page-8-7). These outliers constitute noise in the 57 measurement of economic activity. Across all pixel-months of radiance observations for <sup>58</sup> the Goa dataset, the mean value is 0.61  $nW cm^{-2} sr^{-1}$ , and the 99<sup>th</sup> percentile value 59 is 7.88 nW  $cm^{-2}$  sr<sup>-1</sup>, but the maximum value is 65.10. These outliers can be 60 classified into two categories: <sup>61</sup>

- 1. There are pixels with occasional extreme values. These could potentially be  $\frac{62}{2}$ associated with measurement errors or physical phenomena like fires. <sup>63</sup>
- 2. There are pixels with very high mean and very high variance. Such pixels tend  $\frac{64}{64}$ to have an industrial explanation, such as flaring of gas.

**Problem 4: Background noise.** Places with no economic activity may show some 66 low, but non-zero values due to background noise  $[8]$ . These small values induce errors  $\sigma$ in computing zonal statistics as small values add up. For example, consider a forest or  $\epsilon$ a desert, with no economic activity, that has the same area as the Goa dataset. If the 69 background noise observed in each pixel is a plausible value of  $0.4nW cm^{-2} sr^{-1}$ , the  $\qquad$  70 aggregate radiance over this area works out to  $15{,}637.20nW cm^{-2} sr^{-1}$ . This value is  $71$ significant when compared with the observed aggregate radiance in our sample data,  $\frac{72}{2}$ in April 2012, of 27,410.29 $nW cm^{-2} sr^{-1}$ . **73** 

**Problem 5: Bias in cloudy months.** There is a downwards bias in the reported  $\tau$ radiance when the number of cloud-free images in a month is low [\[9\]](#page-8-9). This bias is  $\frac{55}{75}$ known to take on large values ranging from  $-10\%$  to  $-30\%$  in cloudy months.

A fuller exposition of these five problems, and alternative solutions to deal with  $\eta$ them, is in [\[9\]](#page-8-9). Our focus here is on the open-source package which implements these  $\frac{80}{10}$  $\mathbf{m}$ ethods. The set of  $\mathbf{r}$  and  $\mathbf{r}$  and  $\mathbf{r}$  and  $\mathbf{r}$  and  $\mathbf{r}$  and  $\mathbf{r}$  and  $\mathbf{r}$  and  $\mathbf{r}$  and  $\mathbf{r}$  and  $\mathbf{r}$  and  $\mathbf{r}$  and  $\mathbf{r}$  and  $\mathbf{r}$  and  $\mathbf{r}$  and  $\mathbf{r}$  and

## NighttimeLights.jl and the set of the set of the set of the set of the set of the set of the set of the set of the set of the set of the set of the set of the set of the set of the set of the set of the set of the set of t

**NighttimeLights.jl** is written in **Julia**, in order to obtain the best performance. The  $\frac{1}{10}$ package is built on top of **Rasters.**jl, a package to read and process geospatial data. NighttimeLights.jl can found at https://github.com/xKDR/NighttimeLights.jl. <sup>83</sup>

#### The source data format  $\mathbb{R}^4$

Nighttime lights images are provided in the form of TIF files. These are read as 2D  $\quad$  ss arrays using the Rasters.jl package. Images taken at different times are stacked  $\frac{1}{86}$ together to form 3D arrays using the Rasters.combine function. 87

In the examples ahead, we use two data cubes: (1)  $\gamma$  goa\_radiance is the data cube  $\gamma$ of the monthly mean radiance values for each pixel, and  $(2)$  goa\_n\_cloudfree is the  $\bullet$ data cube of the number of cloud-free observations which were used in computing the  $\frac{1}{90}$ mean radiance of each observation.  $\frac{91}{200}$ 

#### Function naming scheme  $\frac{92}{2}$

The different components of each function name are separated by underscores. The  $\frac{93}{2}$ name of a function begins with the problem that it intends to address. For example, all functions that deal with problems associated with NAs have a name that starts <sup>95</sup> with na; the functions that perform interpolation for NAs have a name that starts with  $na\_inter$ ; and the function which does linear interpolation for NAs is called  $\frac{97}{97}$ na\_interp\_linear. <sup>98</sup>

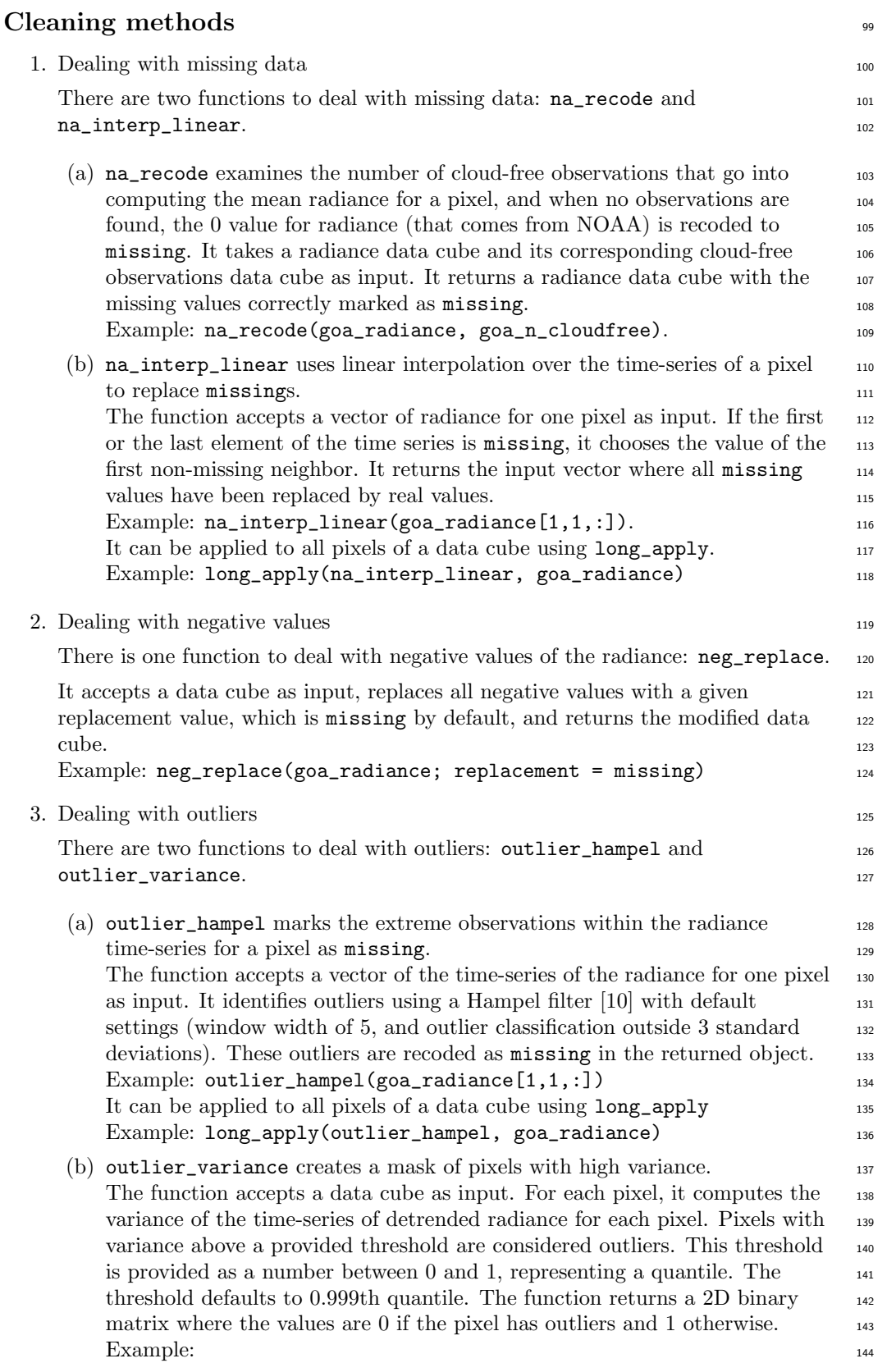

### December 23, 2022 4[/9](#page-8-5)

 $outlier\_variance(goa\_radiance; threshold = 0.999)$  145

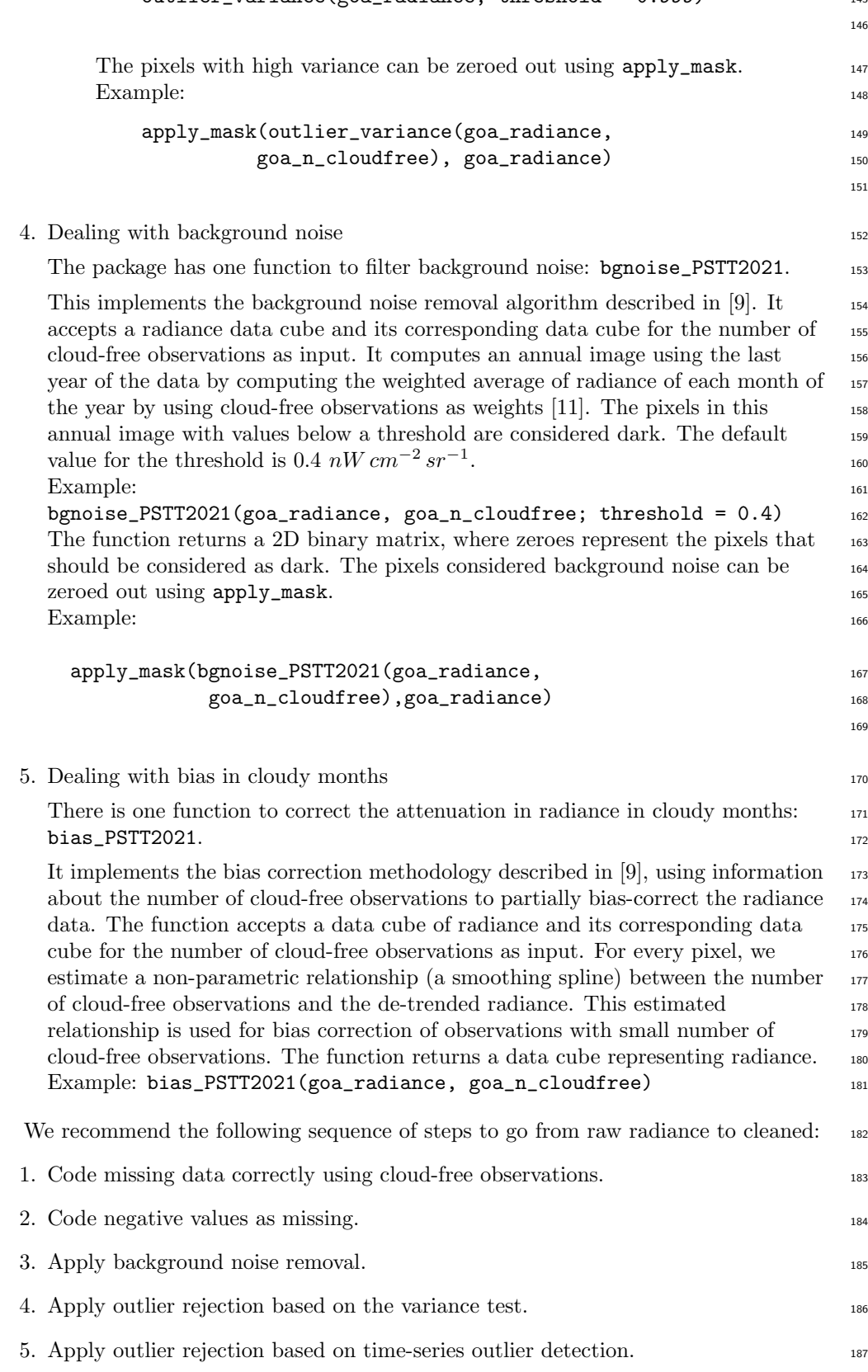

146

151

169

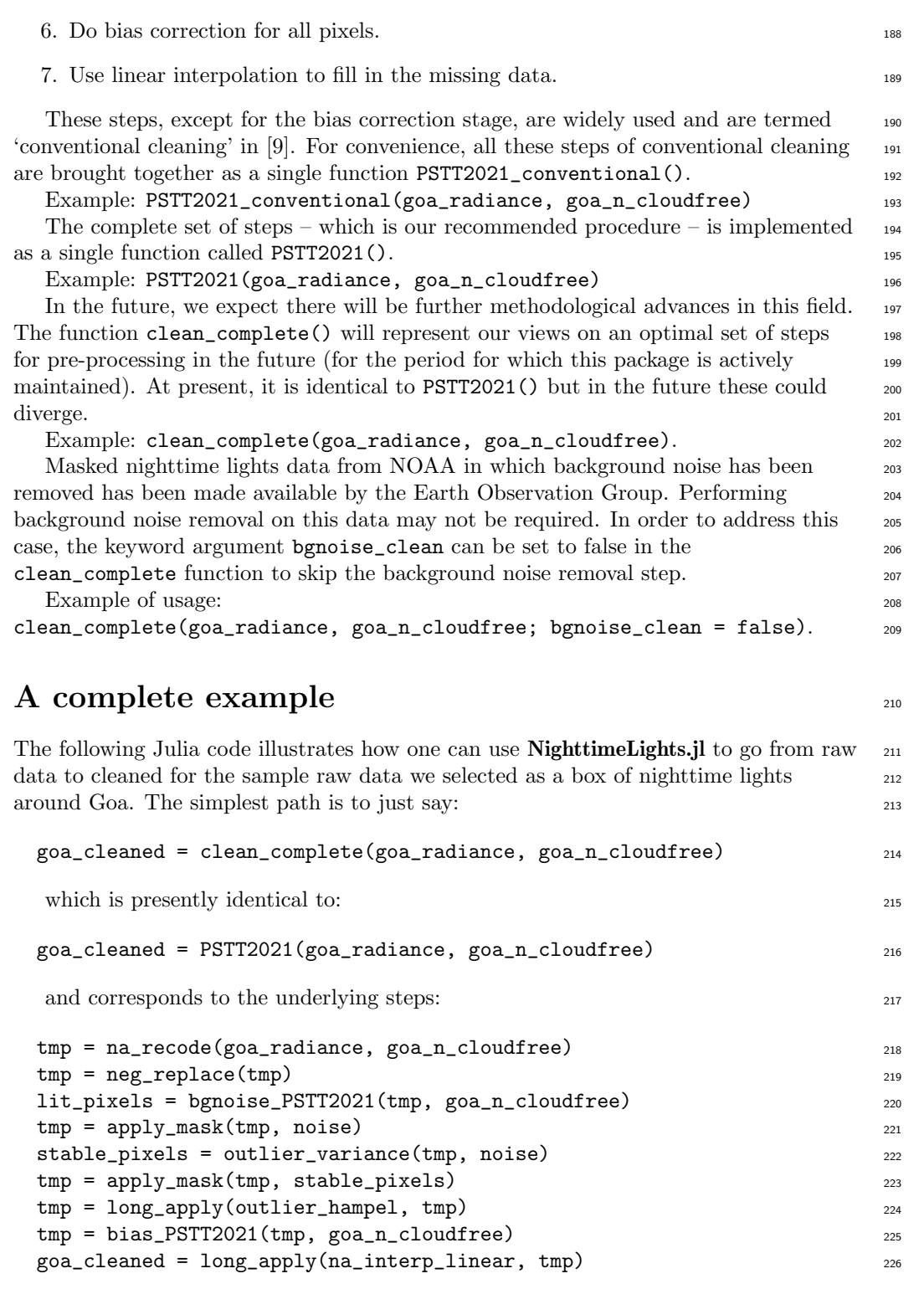

These three alternative pathways all apply the identical methods to transform the  $\qquad$  227 raw data (goa\_radiance, goa\_n\_cloudfree) into a cleaned data cube goa\_cleaned. 228

|                      | Raw     | Cleaned |
|----------------------|---------|---------|
| Minimum              | $-0.36$ | 0.0     |
| Mean                 | 0.61    | 0.66    |
| Median               | 0.17    | 0.0     |
| $99^{th}$ percentile | 7.80    | 9.8     |
| Maximum              | 65.10   | 40.66   |

<span id="page-6-1"></span>Table 3. Effect of cleaning on nighttime lights

#### $\textbf{Results}$  229

Table [3](#page-6-1) shows some summary statistics of raw nighttime lights and cleaned nighttime 230 lights for the Goa example. There are no negative values in the data cube after 231 cleaning. The maximum value after cleaning is lower, as some outlier values have been  $_{232}$ removed. Half the values in the raw data cube are below 0.17, these can be attributed  $\frac{233}{2}$ to background noise. All these measurements have been pushed to 0. The increase in <sup>234</sup> the  $99^{th}$  percentile value is due to the bias correction procedure.

## Discussions 236

The VIIRS Nighttime lights is an important dataset, but every researcher who needs <sup>237</sup> to use it requires an array of standard steps to pre-process the raw data from 238 NASA/NOAA. We have built the first open-source package which implements these 239 steps. 240

Methodological research on nighttime lights data continues. This package can serve  $_{241}$ as the foundation for such work. The techniques developed in [\[9\]](#page-8-9) constitute a  $_{242}$ conservative algorithm that will always improve data quality at the price of leaving a <sup>243</sup> significant amount of cloud-related bias in the data. Future enhancement of these <sup>244</sup> methods will take place. Similarly, the package presently has simple techniques for <sup>245</sup> outlier detection and for interpolation and does not address a pixel that is cloudy on <sup>246</sup> all days of a month.  $247$ 

There are fundamental physical facts about nighttime lights which also require 248 improved methods. The transition from older lamps to LED bulbs has reduced the <sup>249</sup> radiance detected due to the low sensitivity of VIIRS to light with a wavelength from  $_{250}$ 400 to 500 nm. As an example, [\[12\]](#page-8-12) shows images of Milan taken from the <sup>251</sup> International Space Station. They show that when the city transitioned from 252 conventional lighting to LED, the nighttime lights radiance declined. Given the global <sup>253</sup> movement in favour of LED lighting, this introduces a problem with the use of  $_{254}$ nighttime lights data. [\[13\]](#page-8-13) has proposed using a radiative transfer model to correct for <sup>255</sup> this bias. Such new methods could be implemented in the future in **NighttimeLights.jl.** 256

## $\textbf{Supporting information}$  257

<span id="page-6-0"></span>S1 Appendix. In this paper, the nighttime lights data of the Western Indian state 258 of Goa is used. The following steps demonstrate how to download raw data from <sup>259</sup> Payne Institute's Earth Observation Group and crop it to a box around Goa. 260

- 1. Go to the VIIRS Monthly Nighttime Lights [download page](https://eogdata.mines.edu/nighttime_light/monthly/v10/) at Earth Observation <sup>261</sup>  $Group \t\t 262$
- 2. Click on 2012, the on 201204. This means April 2012. Then click on  $v \text{cmcfg}$  263

3. Six files are shown. These 6 files represent the 6 tiles. Click on the file that <sup>264</sup> contains the string 75N060E. This means TILE3, which contains Goa. 4. Extract the files and put the file with  $\arg$ -rade9h in a folder called folder 1  $\cos$ and put the file with  $cf_{c}cyg$  in a different folder called  $fo1der_{2}$ . You can use  $267$ any folder names. <sup>268</sup> 5. Repeat the process for all months till April 2014 The first four files of folder\_1 <sup>269</sup> are listed below. SVDNB\_npp\_20120401-20120430\_75N060E\_vcmcfg\_v10\_c201605121456.avg\_rade9h.tif <sup>271</sup> SVDNB\_npp\_20120501-20120531\_75N060E\_vcmcfg\_v10\_c201605121458.avg\_rade9h.tif <sup>272</sup> SVDNB\_npp\_20120601-20120630\_75N060E\_vcmcfg\_v10\_c201605121459.avg\_rade9h.tif <sup>273</sup> SVDNB\_npp\_20120701-20120731\_75N060E\_vcmcfg\_v10\_c201605121509.avg\_rade9h.tif <sup>274</sup> 275 6. The following command crops and loads the radiance data cube for Goa: <sup>276</sup> using Rasters 277 using NightimeLights 278 bounds = X(Rasters.Between(73.67, 74.33)), Y(Rasters.Between(14.75, 15.79)) <sup>279</sup> dates = collect(range(start = Date(2012,4), step = Month(1), length =  $25$ ) 280 timestamps = NighttimeLights.yearmon.(dates) <sup>281</sup>  $radiance\_path = "folder\_1"$  282 filelist = readdir(radiance\_path) 283 radiances =  $[Raster(i, lazy = true)$ [bounds...] for i in radiance\_path.\*filelist] 284 series = RasterSeries(radiances, Ti(timestamps)) 285 goa\_radiance = Rasters.combine(series, Ti) <sup>286</sup> 287 This yields a data cube of size  $(249, 157, 25)$  288 7. The following command crops and loads the cloud-free observations data cube for Goa: <sup>289</sup> 290 n\_cloudfree\_path = "folder2" 291 filelist = readdir(n\_cloudfree\_path) 292 n\_cloudfree = [Raster(i, lazy = true)[bounds...] for i in cfobs\_path.\*filelist] <sup>293</sup> series = RasterSeries(n\_cloudfree, Ti(timestamps)) 294 goa\_n\_cloudfree = Rasters.combine(series, Ti) <sup>295</sup> This yields a data cube of size  $(249, 157, 25)$  296 S1 Computational details The results in this paper were obtained using 297 **Julia** 1.7.2 using **NighttimeLights.jl** 0.6.0. **Julia** is available at 298 <https://julialang.org/>, and **NightimeLights.jl** is available at 299 <https://github.com/xKDR/NighttimeLights.jl>. 300 The package is registered in the general registry and can be installed via  $301$ using Pkg; Pkg.add( NighttimeLights) 302  $\bf Acknowledgments$ 

We acknowledge the contributions of Anshul Tayal, Siddhant Chauddhary, and  $304$ Hrishikesh Saikia to the package. They have contributed to the code, and also helped  $\frac{305}{205}$ us think about the design.  $\frac{306}{200}$ 

# <span id="page-8-5"></span> $References$  307

<span id="page-8-13"></span><span id="page-8-12"></span><span id="page-8-11"></span><span id="page-8-10"></span><span id="page-8-9"></span><span id="page-8-8"></span><span id="page-8-7"></span><span id="page-8-6"></span><span id="page-8-4"></span><span id="page-8-3"></span><span id="page-8-2"></span><span id="page-8-1"></span><span id="page-8-0"></span>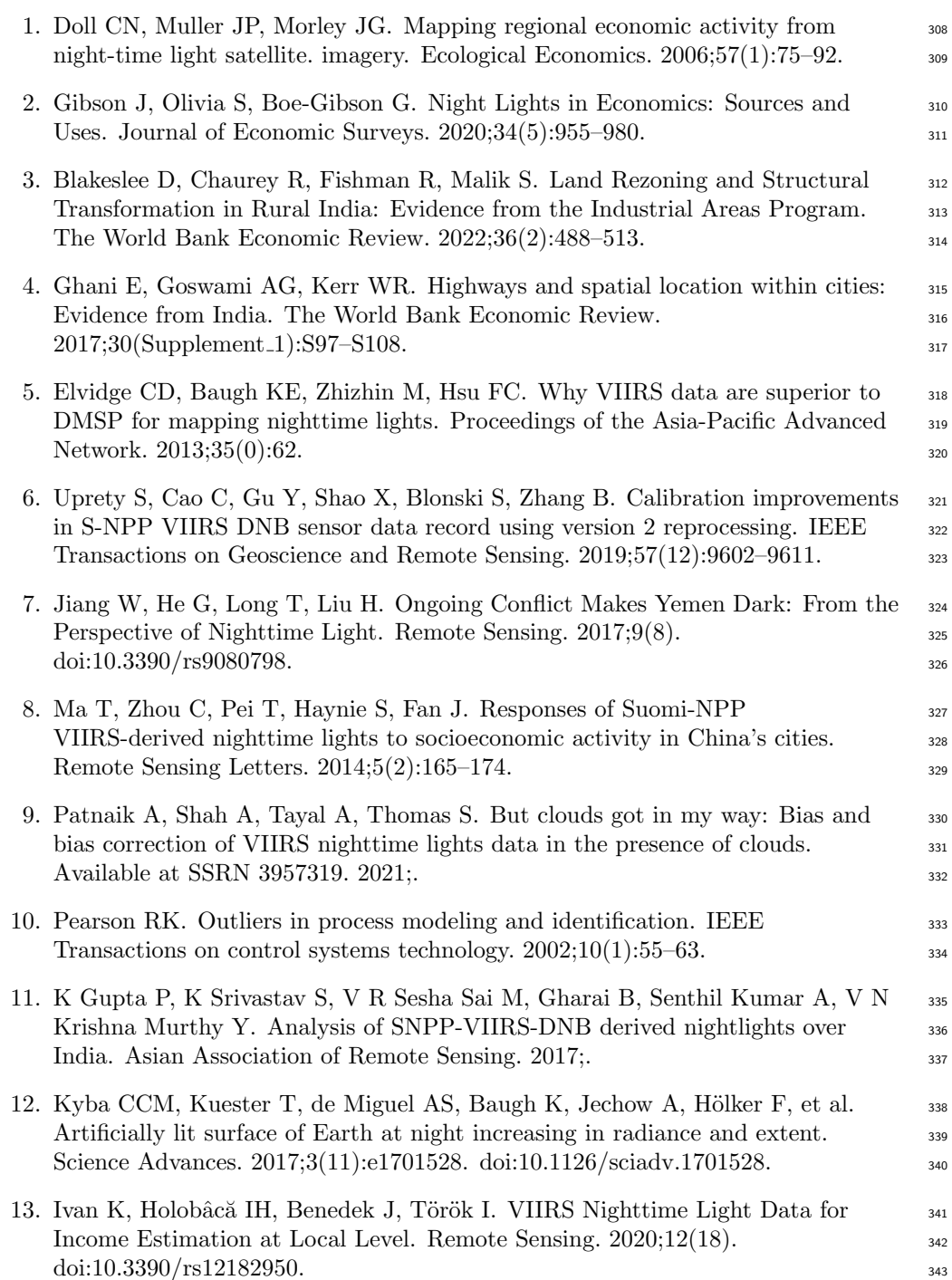